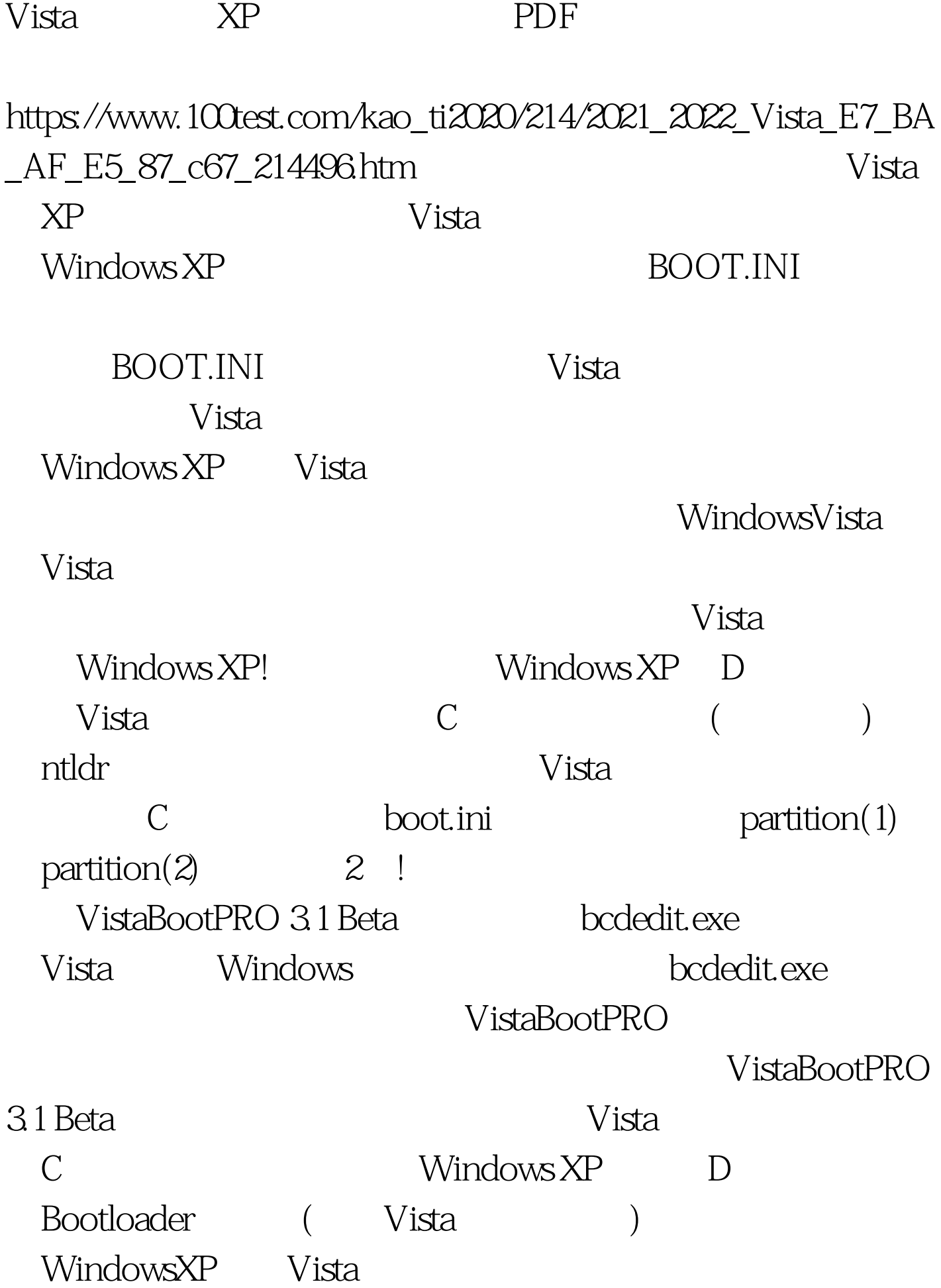

WindowsVista Vista

VistaBootPRO 3.1 Beta, "Bootloader" " Reinstall the VistaBootloader" " Apply" Vista  $\degree$  " 100Test  $\degree$ 

www.100test.com